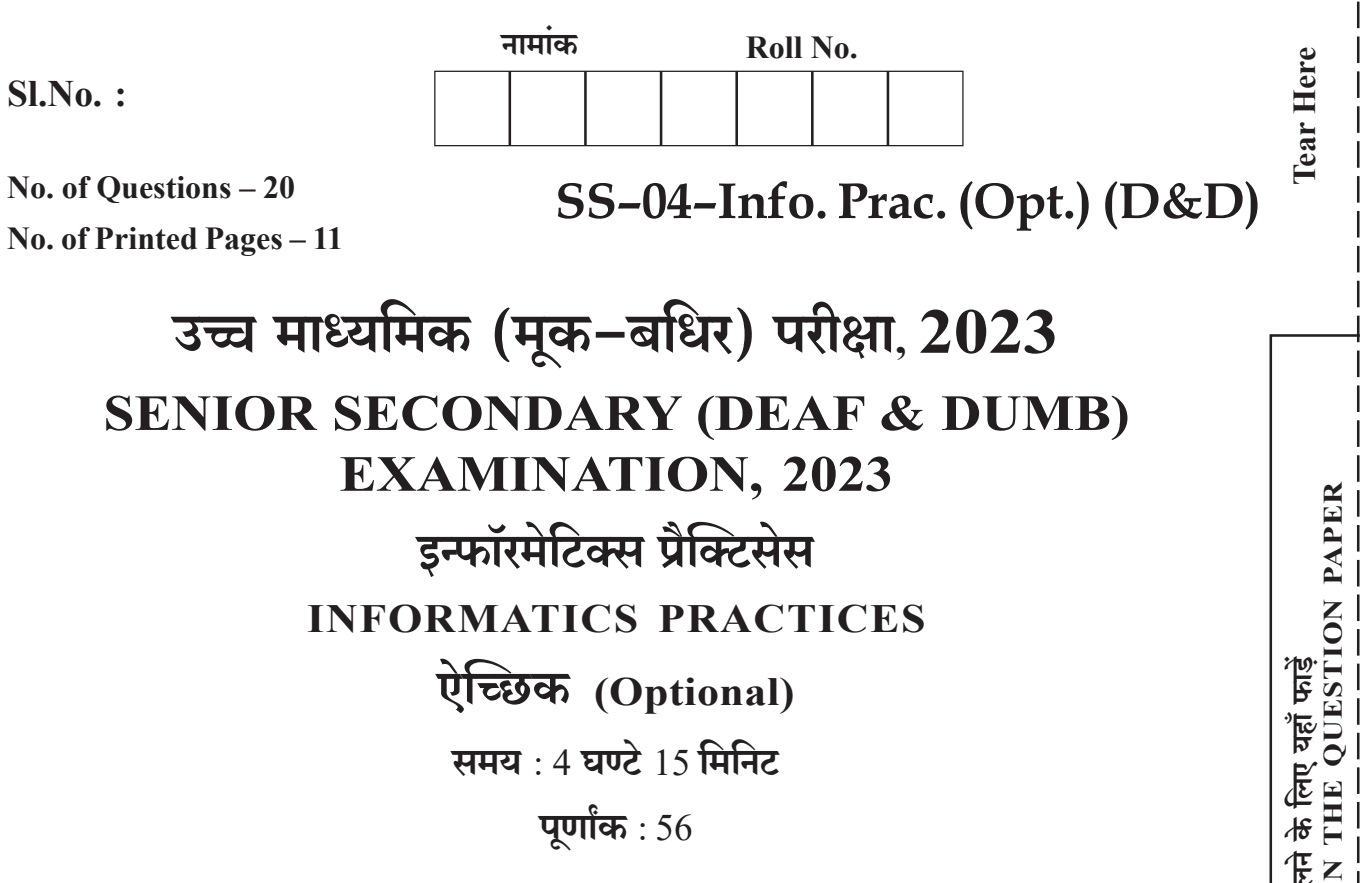

# परीक्षार्थियों के लिए सामान्य निर्देश :

**GENERAL INSTRUCTIONS TO THE EXAMINEES :** 

परीक्षार्थी सर्वप्रथम अपने प्रश्न पत्र पर नामांक अनिवार्यतः लिखें।  $1)$ 

Candidate must write first his / her Roll No. on the question paper compulsorily.

**सभी** प्रश्न करने अनिवार्य हैं।  $2)$ 

All the questions are compulsory.

प्रत्येक प्रश्न का उत्तर दी गई उत्तर-पुस्तिका में ही लिखें।  $3)$ 

Write the answer to each question in the given answer-book only.

यहाँ से काटिए

3113

#### जिन प्रश्नों में आन्तरिक खण्ड हैं, उन सभी के उत्तर एक साथ ही लिखें।  $4)$

For questions having more than one part, the answers to those parts are to be written together in continuity.

 $\overline{2}$ 

#### प्रश्न पत्र के हिन्दी व अंग्रेजी रूपान्तर में किसी प्रकार की त्रुटि/अन्तर/विरोधाभास होने पर हिन्दी भाषा के प्रश्न  $5)$ को ही सही मानें।

If there is any error/difference/contradiction in Hindi & English version of the question paper, the question of Hindi version should be treated valid.

#### प्रश्न का उत्तर लिखने से पूर्व प्रश्न का क्रमांक अवश्य लिखें।  $6)$

Write down the serial number of the question before attempting it.

3113

# $\mathbf{3}$

## <u>खण्ड - अ</u>

# **SECTION - A**

#### निम्न बहुविकल्पी प्रश्न  $1$   $(i \nmid i x)$  के उत्तर का सही विकल्प चयन कर उत्तर पुस्तिका में लिखिए।  $[9\times1=9]$  $1)$

Write the correct answer from multiple choice question 1 (i to ix) and write in given answer book.

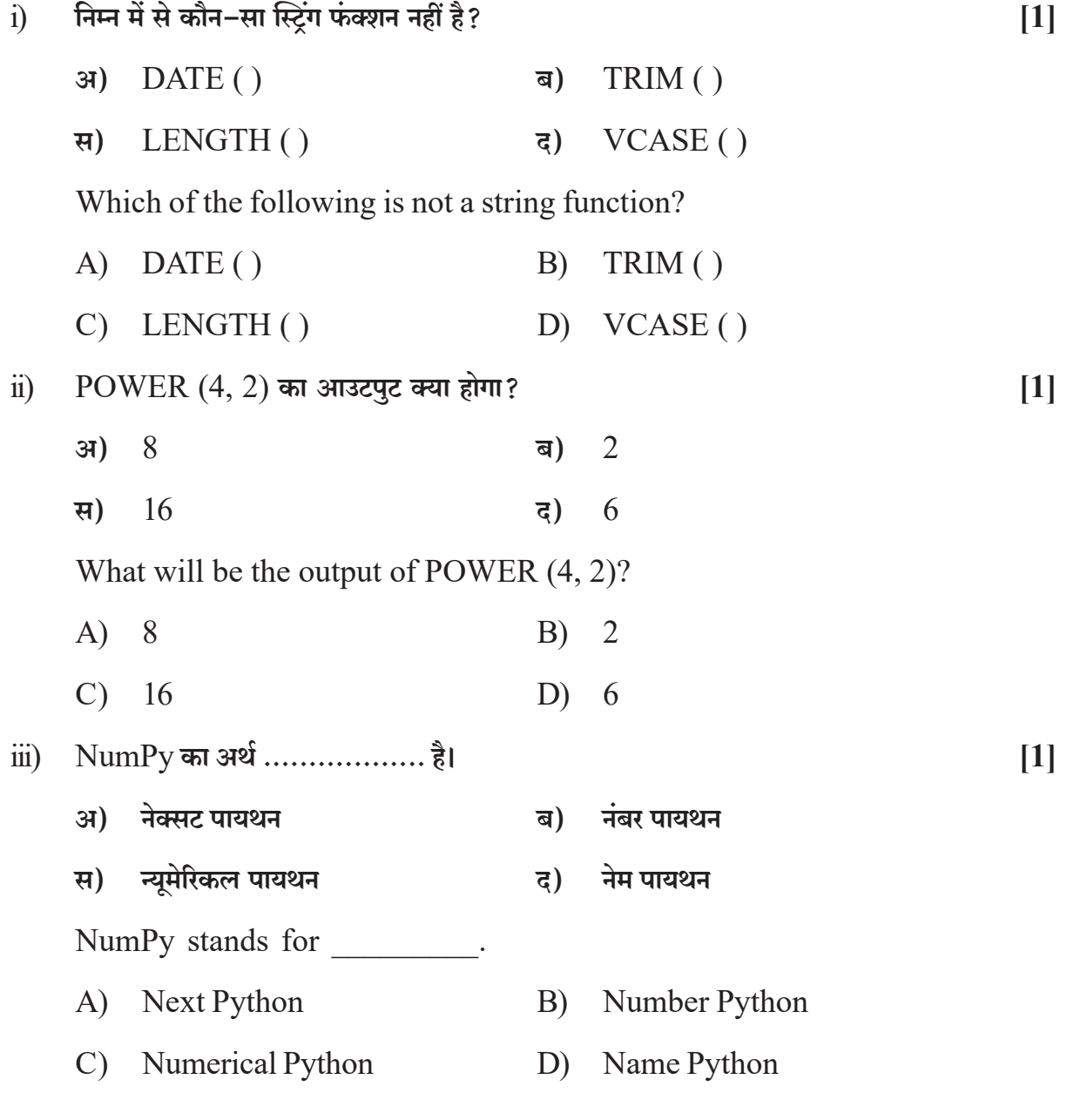

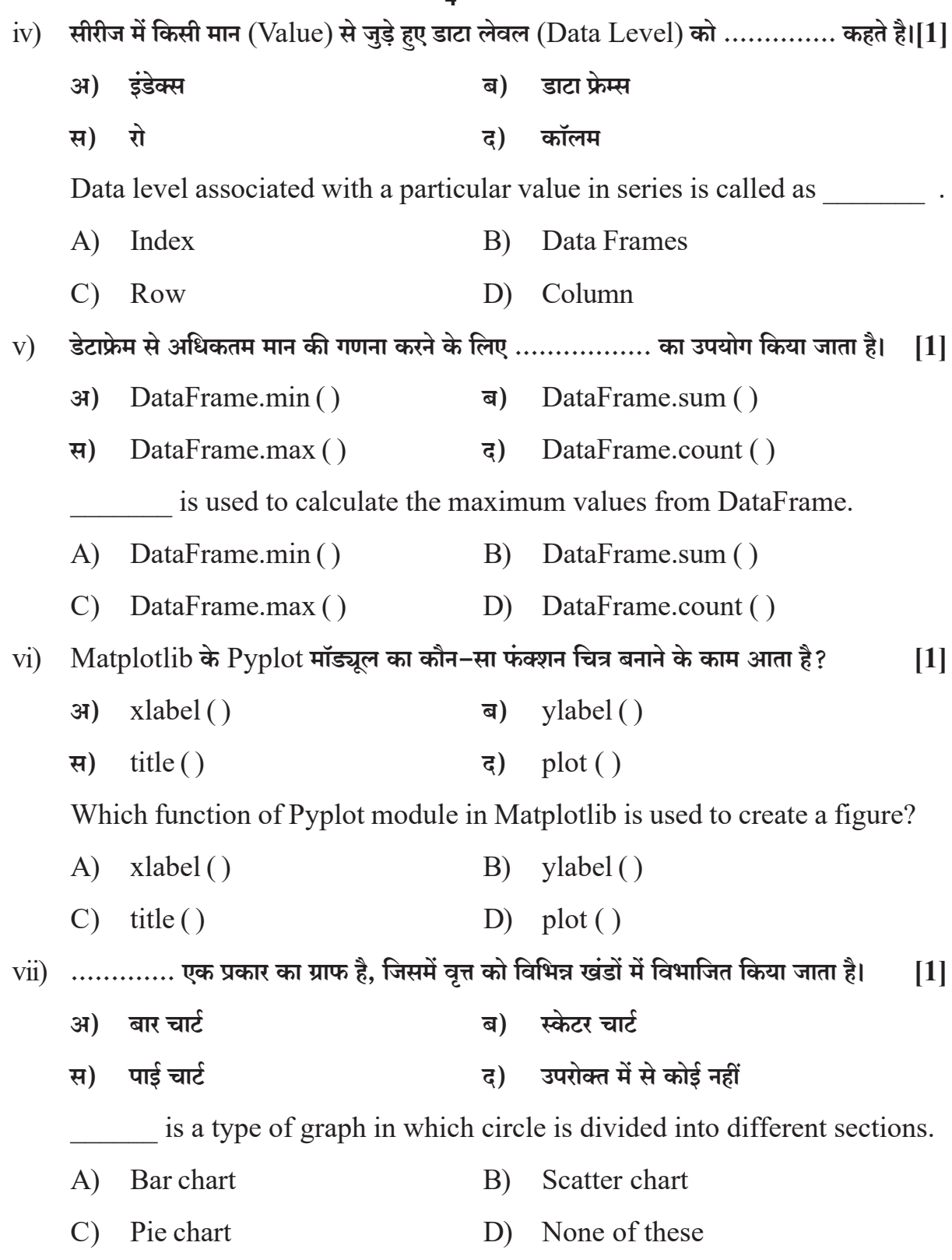

 $\overline{4}$ 

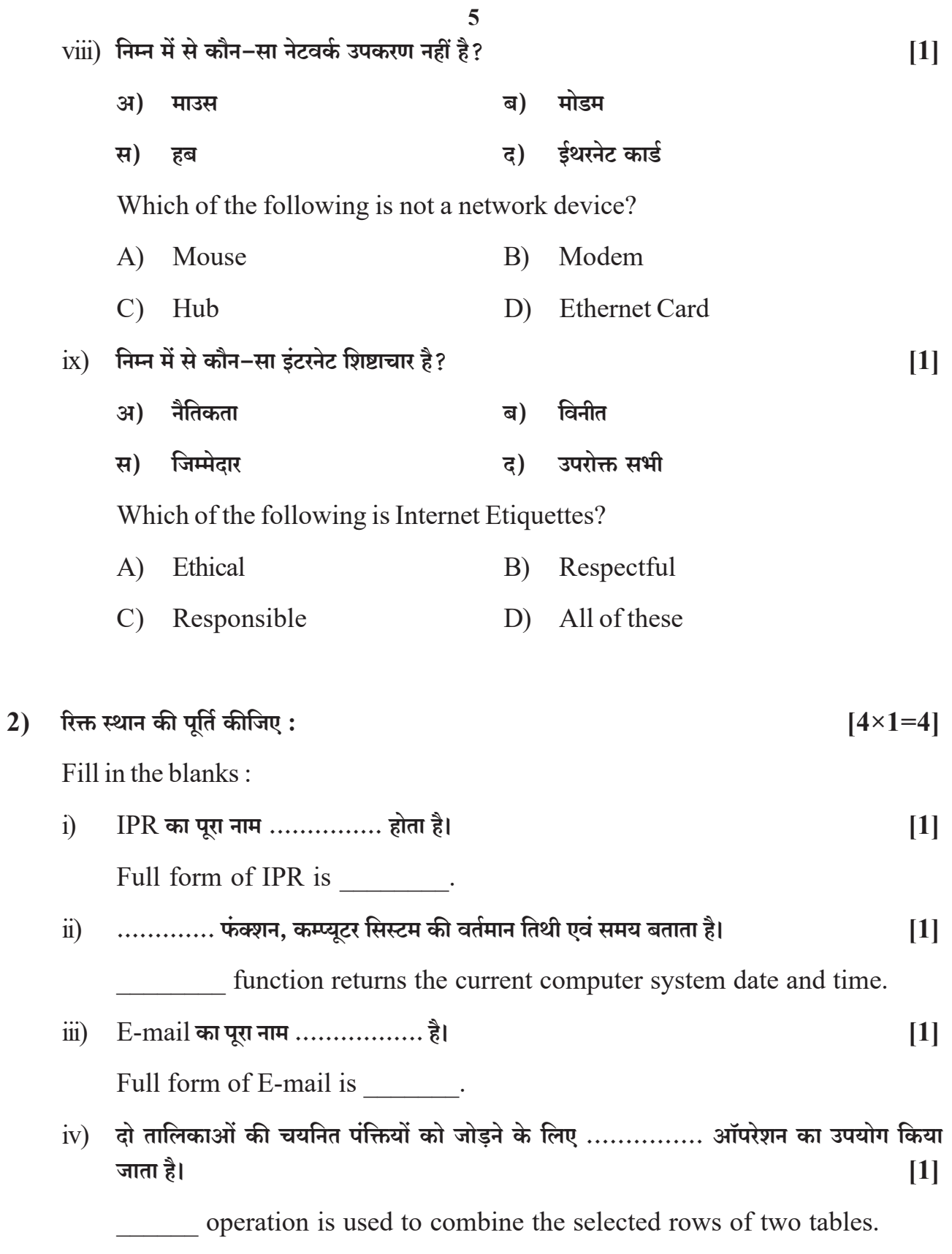

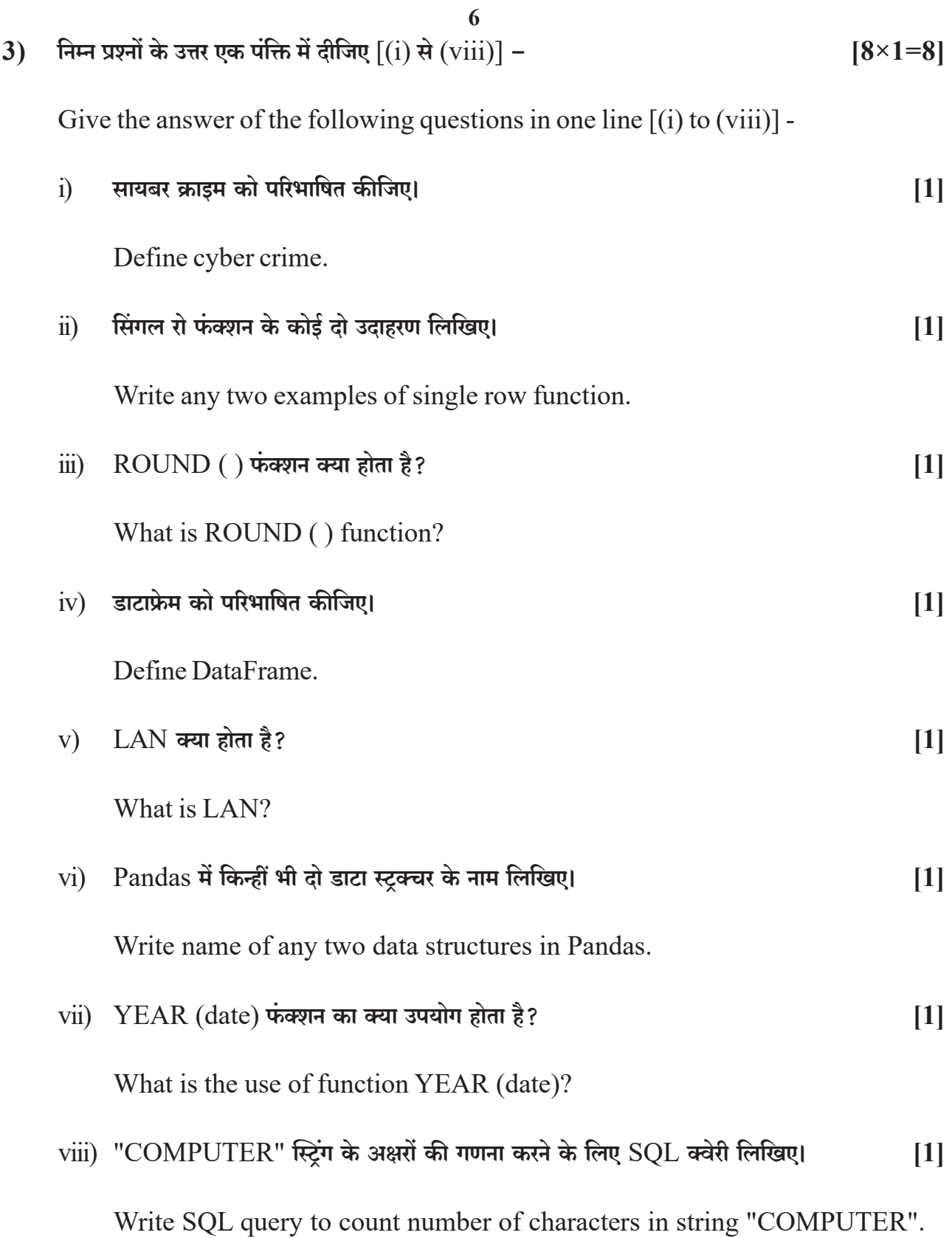

## $7\overline{ }$

# <u>खण्ड – ब</u>

# **SECTION - B**

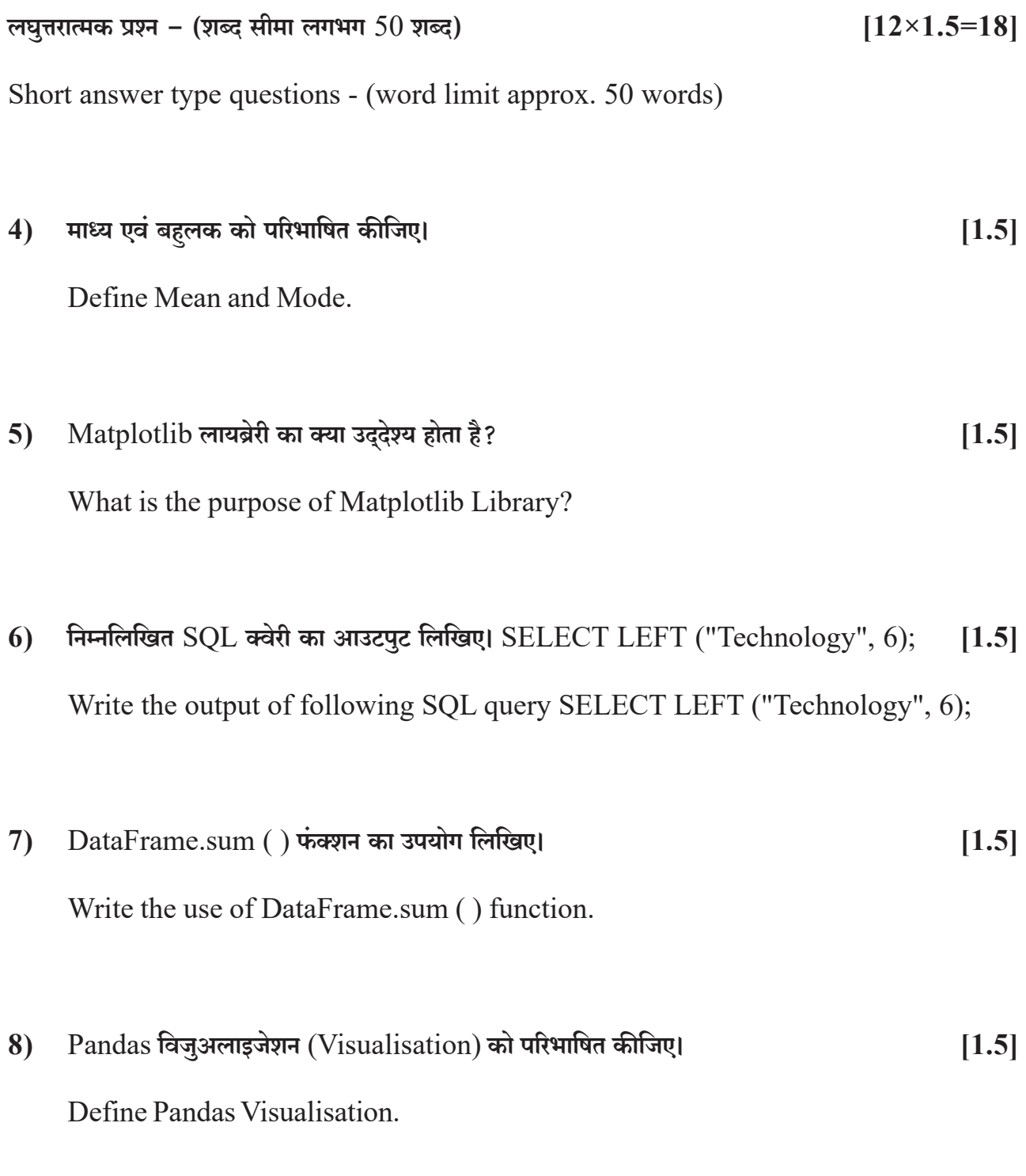

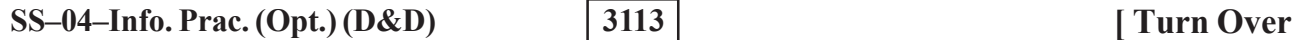

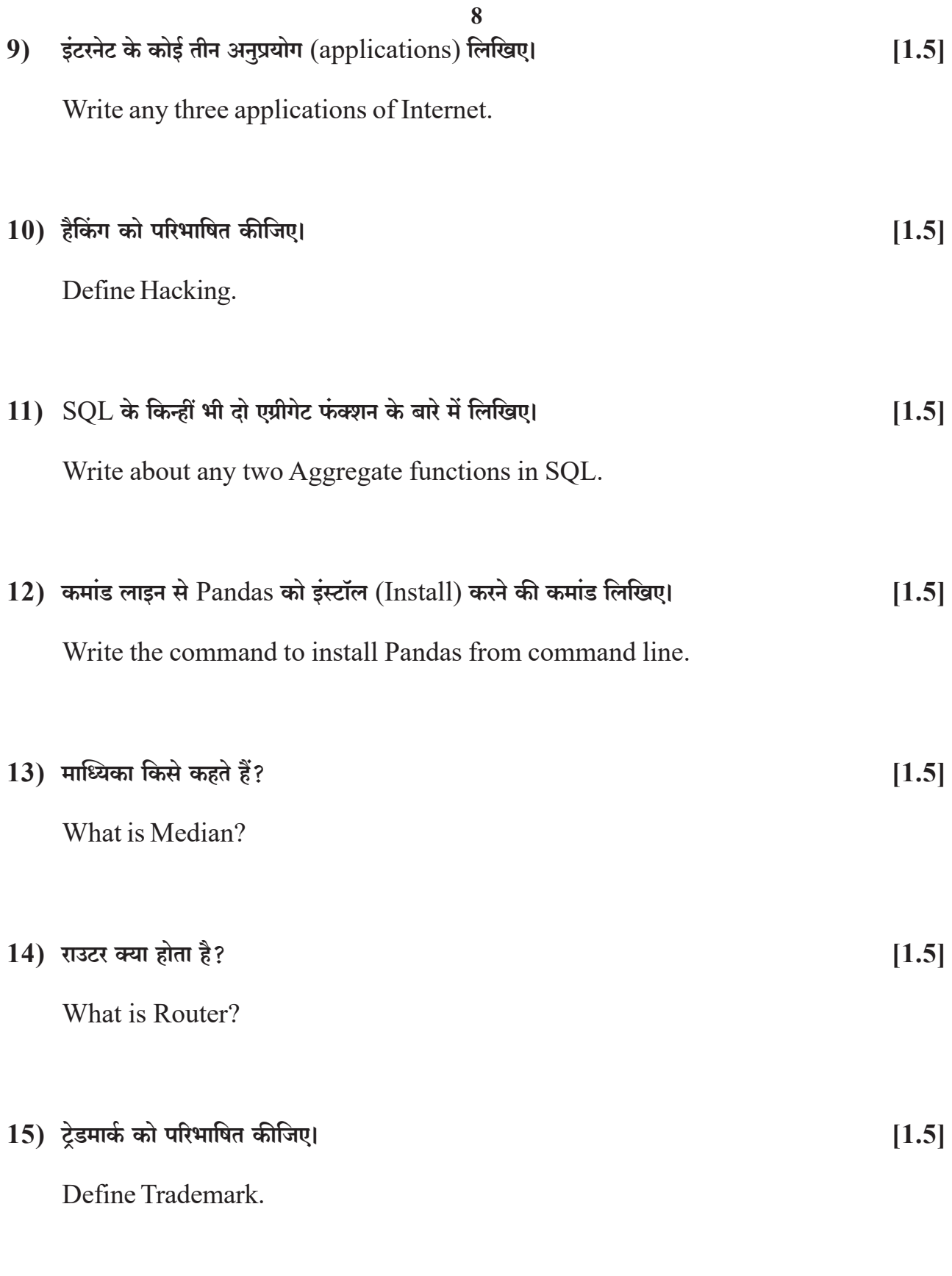

 $\overline{9}$ <u>खण्ड – स</u> **SECTION - C** 

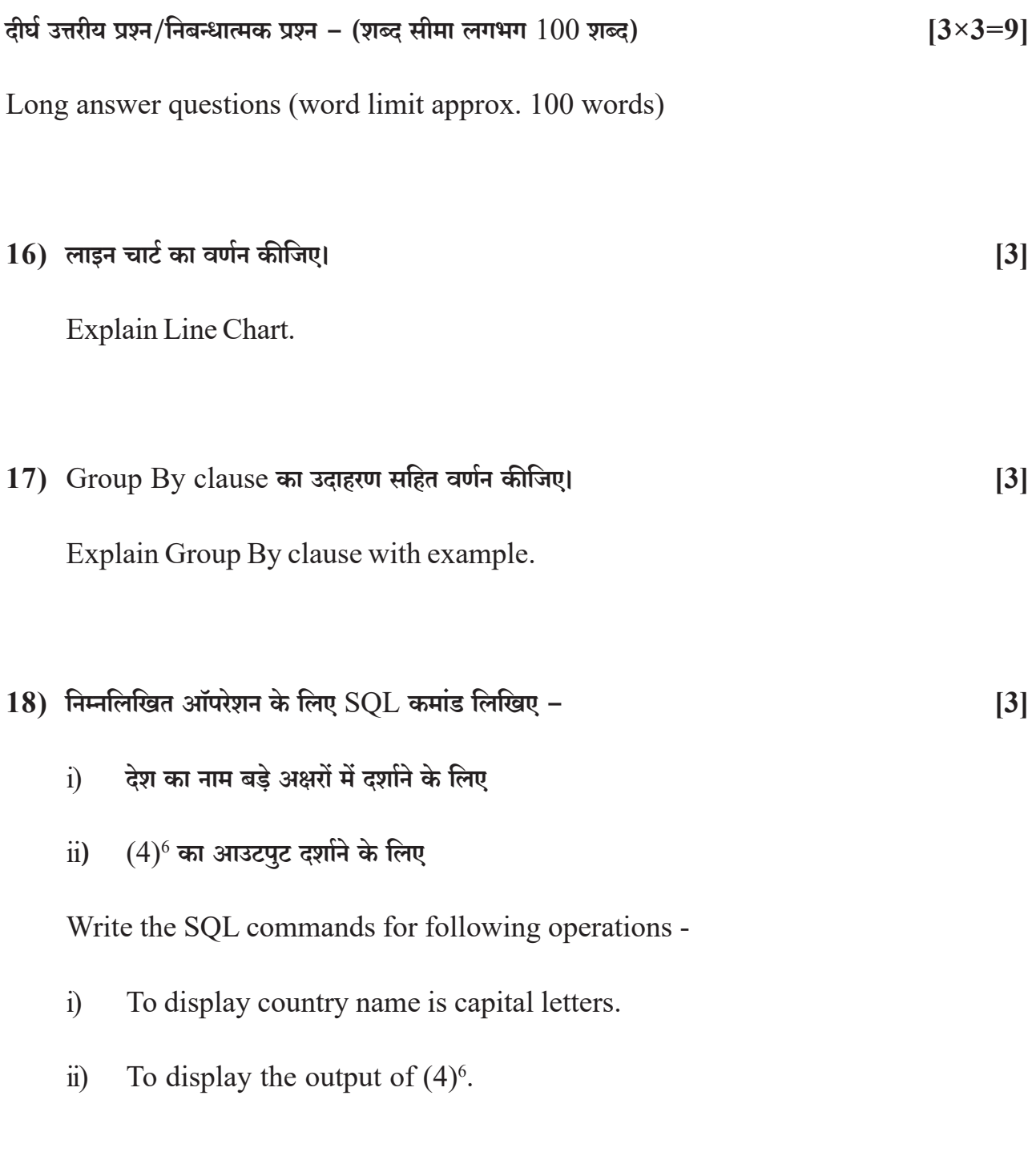

 $\boxed{3113}$ 

### 10

### खण्ड – द

## **SECTION - D**

#### दीर्घ उत्तरीय प्रश्न/निबंधात्मक प्रश्न - (शब्द सीमा लगभग  $250$  शब्द)  $[2 \times 4 = 8]$

Long answer type questions (word limit approx. 250 words)

 $19)$ 

Table: Customer

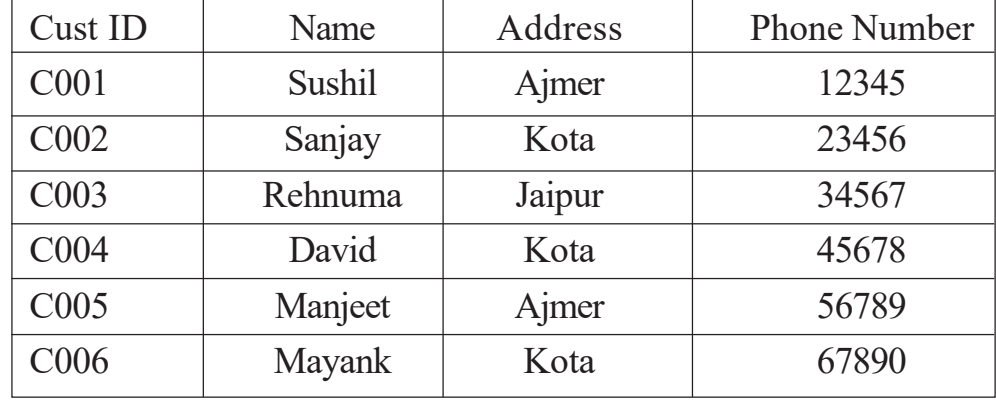

# उपरोक्त टेबल से निम्न queries लिखिए।

Write the following queries from above table.

#### कस्टमर टेबल बनाइए।  $i)$

Create table customer.

कस्टमर टेबल में एक नया कॉलम 'E-mail' जोड़िए।  $\ddot{\mathbf{n}}$ )

Add a new column 'E-mail' to the customer table.

उन कस्टमर्स का नाम प्रदर्शित कीजिए जिनका एड्रेस 'कोटा' है।  $\dddot{\mathbf{m}}$ )

Display customer names, whose address is 'Kota'.

अथवा $/OR$ 

3113

# निम्नलिखित का वर्णन कीजिए -

- दो तालिकाओं का कार्तीय गुणन  $i)$
- दो तालिकाओं का ज्वाइन  $\ddot{\mathbf{n}}$

Explain following -

- Cartesian product on two tables  $\ddot{1}$
- Join on two tables  $\ddot{1}$

 $[4]$ 

11  $20$ ) निम्नलिखित डाटा की माध्य, माध्यिका एवं बहुलक की गणना कीजिए –

 $[12, 10, 18, 10, 25, 10, 30, 18, 9]$ 

Calculate Mean, Mode and Median of given data -

 $[12, 10, 18, 10, 25, 10, 30, 18, 9]$ 

### अथवा $/OR$

## Table: Product

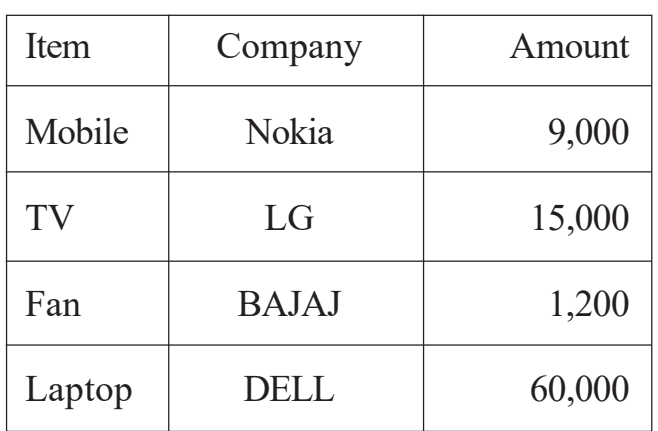

# निम्नलिखित के लिए पायथन कोड लिखिए -

Write Python code for following -

उपरोक्त तालिका के लिए डाटाफ्रेम बनाइए।  $i)$ 

To create DataFrame for above table.

डाटाफ्रेम में 'Quantity' नाम का कॉलम जोड़िए।  $\ddot{\textbf{i}}$ 

To add new column 'Quantity' in DataFrame.

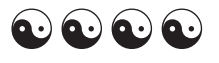

3113

**DO NOT WATER AND MAINTENANCE**